Netgear Router Installation [Instructions](http://docs.inmanuals.com/get.php?q=Netgear Router Installation Instructions) >[>>>CLICK](http://docs.inmanuals.com/get.php?q=Netgear Router Installation Instructions) HERE<<<

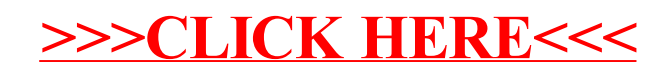